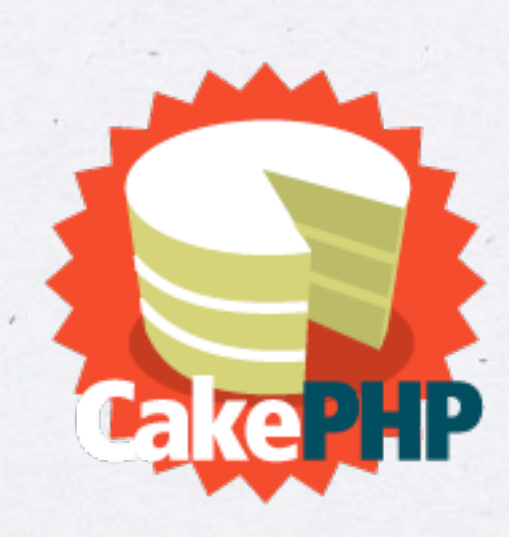

# **BAKING WEB APPLICATIONS**

An overview of the NIGRAHA architecture

\* \* \*

\* \* \* \*

Anant Narayanan Malaviya National Institute of Technology

January 8, 2008

#### **What do we know so far?**

- Web applications are the best way to deploy an institute-wide systems
- With the new campus-wide network, all operations will be available to anyone in the campus, with due authentication
- To make a web application, you need three things
	- A web server. We use **Apache**.
	- A database (SQL) server. We use **mySQL**.
	- Scripting language(s). We use **PHP** on the server side and **Javascript** on the client side.

## **Traditional PHP Development**

Version 1 of Nigraha was built this way.

A set of PHP scripts loosely connected to provide functionality. All SQL was hand-crafted.

The PHP scripts themselves were responsible for output, and were hence filled with **echo** statements with HTML arguments.

#### **Balance Sheet**

 $*$  Pros:

\* It worked!

\* Easy to manage when only 2 people are involved in the project.  $*$  Cons:

Difficult to look back and re-factor the code. New features may be added but with significant effort.

Will definitely not work in a group effort of more than 3.

## **Rethinking the Method**

Need a clean interface across all modules of NIGRAHA.

- \* The system must withstand the test of time, as new people will need to maintain, understand and be able to add new features for years to come.
- Web development and designing are two distinct elements: you may have programmers who are not aesthetic and designers who don't know programming.

# **Thinking in MVC**

- Separate three aspects of web development, which can be developed simultaneously by different teams:
	- Data Management and interface with the Data
	- Application logic, processing and flow control
	- \* Presenting to the data to the user, and collecting it

### **Models**

Classes that represent tables in your database

Exports methods to query the data, extract, modify and delete

Models perform the exclusive function of providing a consistent interface to the database

\* No other portion should directly query the database, they should use **only** data structures provided by the model

#### **Controllers**

All your application logic, flow control, and processing go here Calls methods from the Model to extract data structures,

compare, modify and possibly write back to the database

Exports a set of variables to the next component: 'View' to display the user

Imports a set of variables from 'Views' after a form has been submitted to be processed

## **Views**

- \* Imports a set of variables from a controller to display Mostly HTML with 'echo \$variable' whereever required NO programming is to be done here
- EXCEPT when using AJAX to provide a more interactive user interface

Export form values to a controller for processing

## **How the pieces fit**

We'll take a look at the MVC architecture as it pertains to CakePHP, the web application framework used by NIGRAHA

 $\langle \bullet \rangle$ 

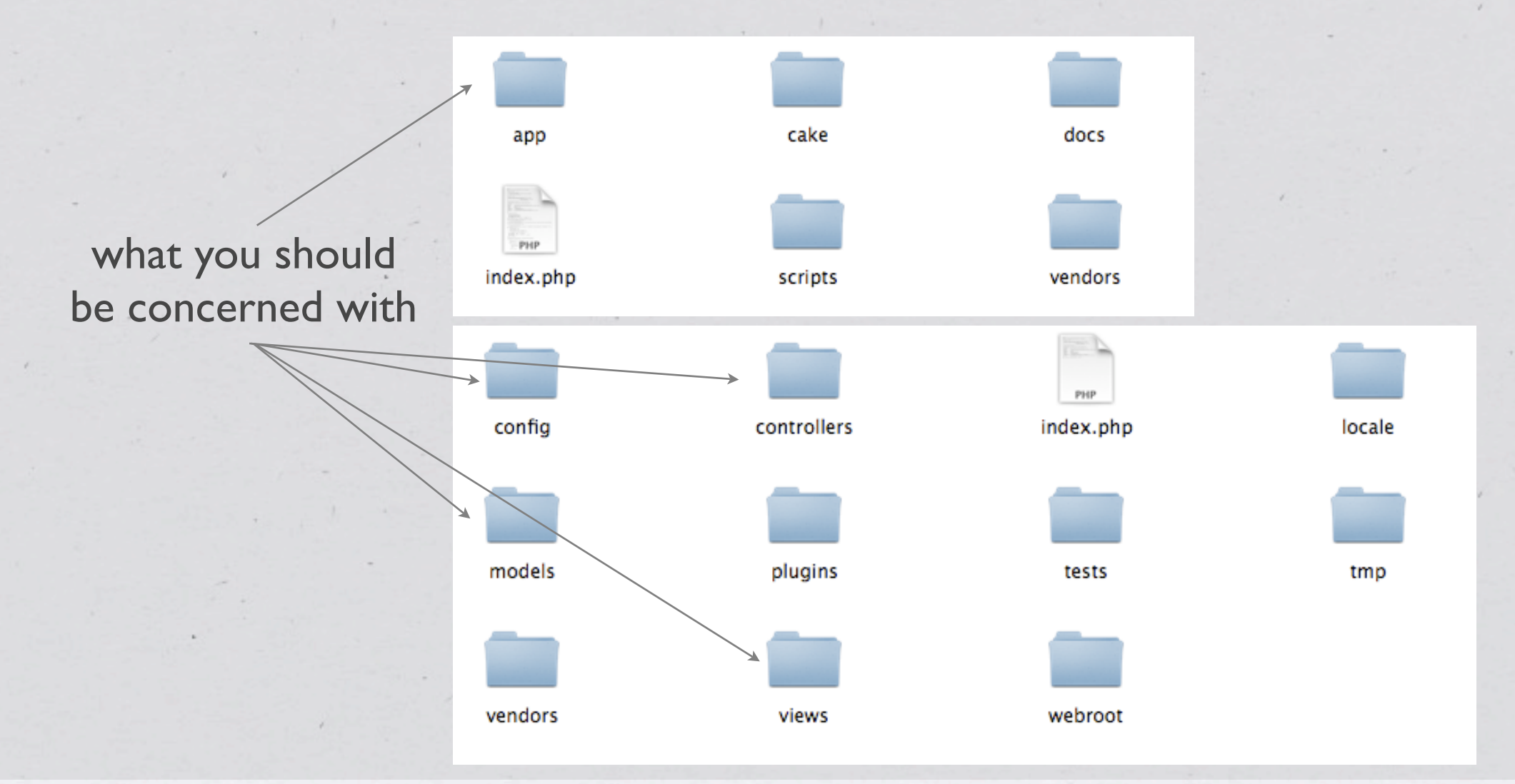

#### **What you would usually do**

#### $php</math$

```
mysql_connect('localhost', 'root', 'password');
mysql_select_db('students');
```

```
Squarery = 'SELECT * FROM sem9 WHERE gpa > 8';Sresul = mysql_query('Squery').
```

```
echo "<ul>";
while (\text{sinfo} = \text{mysgl\_fetch\_row}(\text{5result})) {
    echo "<li>".$info['name']."</li>";
ŀ
echo "</ul>";
```
 $\overline{?}$ 

## **What you should do**

 $\Leftrightarrow$  \* Create a model: app/models/student.php

```
<?phpclass Student extends AppModel {
   var $name='Student';
   var $collegeid;
   var $name;
   var $dob;
   var $category;
   var $address;
   var $email;
   var $gpa;
   var $password;
   var $validate=array(
        'collegeid' => '/^[A-Z0-9]{6,10}$/',
        'name' => '/^[a-zA-Z\ \.]+$/',
        'dob' => '/^(0[1-9]|[1-2][0-9]|3[0-1])(0[1-9]|1[0-2])(198[0-9]|199[0-5])$/',
        'category' => '/^(GENERAL)|(SC)|(ST)$/',
        'address' => VALID_NOT_EMPTY,
```

```
'email' => VALID_EMAIL,
```

```
'gpa' => '/^([4-9]\.[0-9][0-9])|(10.00)$/',
```

```
'password' => VALID_NOT_EMPTY,
```

```
?
```
 $\mathcal{C}$ 

#### **What you should do**

Create a controller: app/controllers/students\_controller.php

#### $php</math$

₹

 $?$ 

 $\langle \rangle$ 

```
class StudentsController extends AppController
```

```
var $name
                = 'Students';
                = array('Student', 'Department', 'Account');
var $uses
                = array('Html', 'Form', 'Javascript', 'Ajax');
var $helpers
function top($sem) {
    $info = $this->Student->find(array('semester' => 8, 'gpa' => '> 8'));
    $export = array();
    foreach ($info['Student'] as $student) {
        $export[] = $student['name'];J.
    $this->set('list', $export);
ł
```
#### **What you should do**

And finally a view: app/views/students/top.ctp

 $\Leftrightarrow$ 

 $<sub>u</sub>$ l></sub>

 $</mathphp$ 

foreach (\$list as \$name) echo "<li>".\$name."</li>";

 $\langle$ /ul>

 $7\geq$ 

### **The final step**

#### Database configuration

 $php</math$ 

ŀ

 $?$ 

class DATABASE\_CONFIG {

```
var $default = array('driver' \Rightarrow 'mysql',
     'persistent' => false,
     'host' \Rightarrow 'localhost',
     'login' \Rightarrow 'check','password' => 'cakephp',
     'database' \Rightarrow 'cake','prefix' \Rightarrow ''
);
```
Now access **<http://localhost/cake/students/top/8>**

#### **You're done**

\* That covered all the basics, everything else is built on these concepts.

Let's look at how the registration module fits in with what we've learnt...

## **Thank You!**